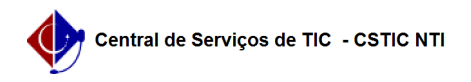

## [como fazer] Almoxarifado - Adicionar Permissão de Requisitor de Material 03/07/2024 02:34:38

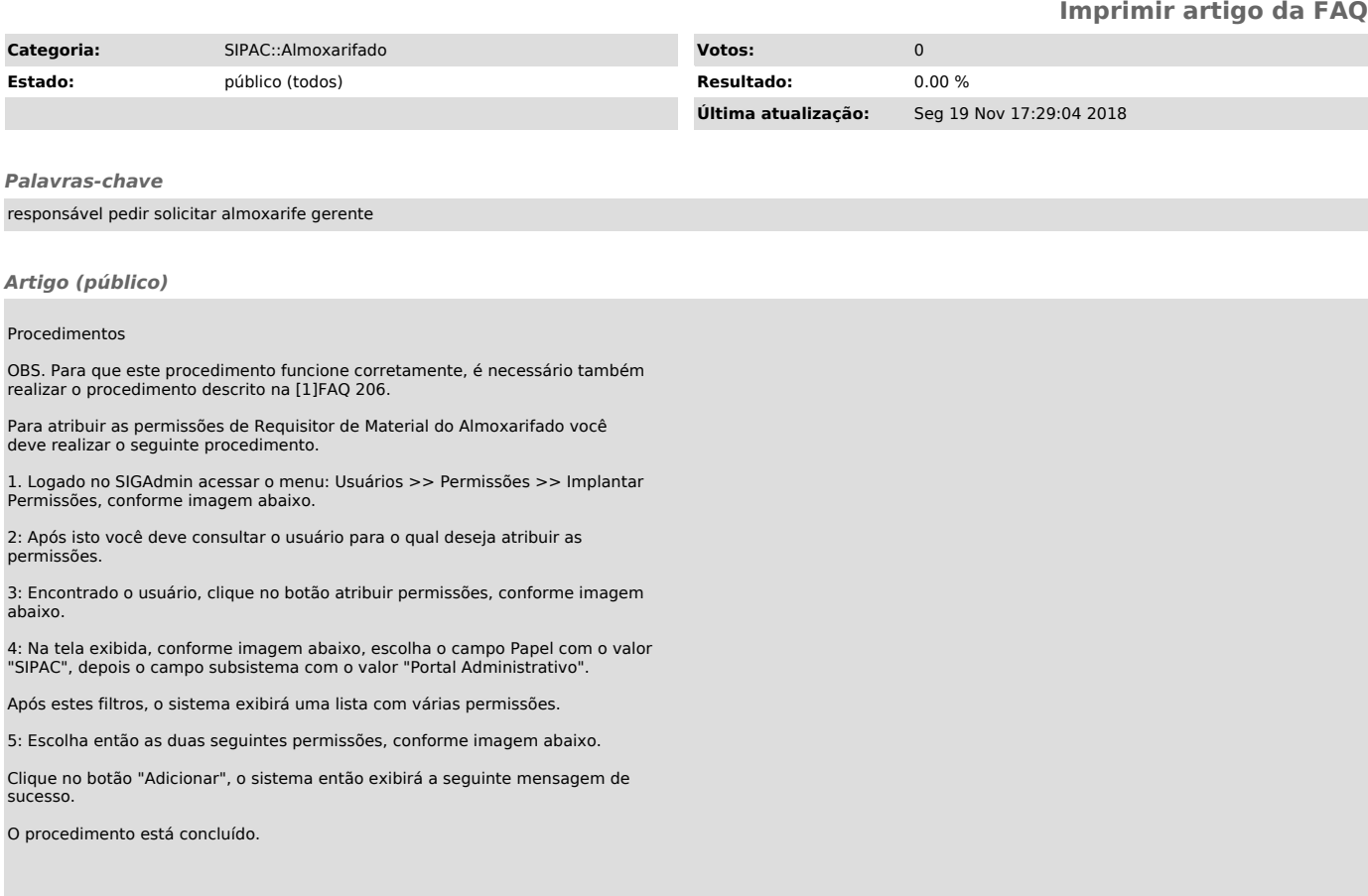

[1] http://centraldeservicostic.ufpe.br/otrs/public.pl?Action=PublicFAQZoom;ItemID=206;Nav=